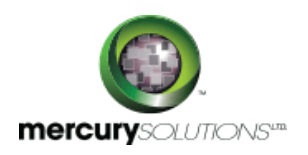

# 1 Days | 50533A: Learn Microsoft Access 2010 Step by Step, Level 2

The Microsoft Access 2010 training Level 2 is a one-day class that introduces students with intermediate level features and functions of Microsoft Access 2010.

Completion of the course equips the participants with the following skill set:

- Restricting the type of data & amount of data.
- Restricting data to values in other tables.
- Restricting the format of data.
- Restricting data to values in lists.
- Restricting data by using validation rules.
- Modifying forms created by using a wizard.
- Adding controls.
- Adding sub-forms.
- Using e-mail forms to collect data.
- Creating queries by using a wizard.
- Creating queries manually.
- Using queries to update records & delete records.
- Using queries to summarize data & perform calculations.
- Creating reports manually.
- Adding sub-reports.
- Adding sub-reports.
- Modifying report content.

# Course Details

\_\_\_\_\_\_\_\_\_\_\_\_\_\_\_\_\_\_\_

# Course Outline

#### **Module 1: Maintain Data Integrity**

• Restrict the Type of Data

- Restrict the Amount of Data
- Restrict the Format of Data
- Restrict Data by Using Validation Rules
- Restrict Data to Values in Lists
- Restrict Data to Values in Other Tables

**Lab: Restricting the Type of Data**

- **Lab: Restricting the Amount of Data**
- **Lab: Restricting the Format of Data**
- **Lab: Restricting Data by Using Validation Rules**
- **Lab: Restricting Data to Values in Lists Lab: Restricting Data to Values in Other Tables**

### **Module 2: Create Custom Forms**

- Modify Forms Created by Using a Wizard
- Add Controls
- Add Subforms
- Use E-Mail Forms to Collect Data

### **Lab: Modifying Forms Created by Using a Wizard Lab: Adding Controls**

**Lab: Adding Subforms**

### **Module 3: Create Queries**

- Create Queries by Using a Wizard
- Create Queries Manually
- Use Queries to Summarize Data
- Use Queries to Perform Calculations
- Use Queries to Update Records
- Use Queries to Delete Records

### **Lab: Creating Queries by Using a Wizard**

- **Lab: Creating Queries Manually**
- **Lab: Using Queries to Summarize Data**
- **Lab: Using Queries to Perform Calculations**
- **Lab: Using Queries to Update Records**
- **Lab: Using Queries to Delete Records**

### **Module 4: Create Custom Reports**

- Create Reports Manually
- Modify Report Content
- Add Sub-reports

**Lab: Creating Reports Manually Lab: Modifying Report Content Lab: Adding Sub-Reports**

# Who Should Attend

This course is beneficial for information workers who want to learn intermediate level Access 2010 skills.

# Pre Requisite

Before attending this course, candidates must have:

- Basic computer knowledge and File management skills.
- Basic knowledge of Access 2010 interface, database, table, and form creation and manipulation.

464, Udyog Vihar Phase V,Gurgaon (Delhi NCR)-122016,India [+91 8882 233 777](tel:+918882233777) [training@mercury.co.in](mailto:training@mercury.co.in) [www.mercurysolutions.co](http://www.mercurysolutions.co/)

Date - Apr 26, 2024